# **RECTIFICAÇÕES**

## MINISTÉRIO DAS OBRAS PÚBLICAS, TRANSPORTES E COMUNICAÇÕES

Instituto Portuário e dos Transportes Marítimos, I. P.

## ANÚNCIO DE CONCURSO

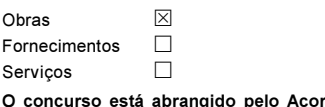

rdo sobre Contratos Públicos (ACP)? abrangiuo<br>SIM  $\boxtimes$ NÃO □

#### SECÇÃO I: ENTIDADE ADJUDICANTE

I.1) DESIGNAÇÃO E ENDERECO OFICIAIS DA ENTIDADE ADJUDICANTE

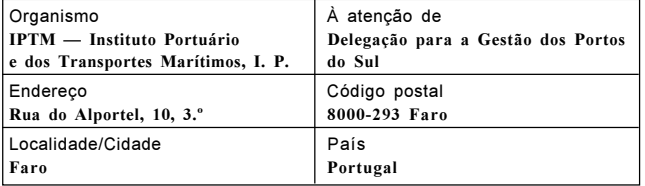

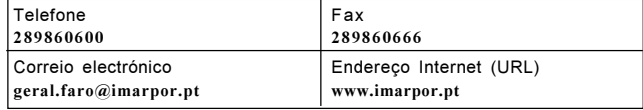

#### SECCÃO II: OBJECTO DO CONCURSO

II.1.5) Designação dada ao contrato pela entidade adjudicante Empreitada de construção das intalações terrestres do porto de pesca da Quar $teira - 1$ .<sup>a</sup> fase.

#### SECÇÃO IV: PROCESSOS

IV.3.3) Prazo para recepção de propostas ou pedidos de participação  $\boxed{1}$  0 / 0  $\boxed{7}$  / 2 0 0 6 ou  $\boxed{)}$  dias a contar da sua publicação no Diário da República

Hora: 17 horas.

#### SECÇÃO VI: INFORMAÇÕES ADICIONAIS

### VI.4) OUTRAS INFORMAÇÕES

[...]<br>O presente anúncio rectifica o publicado no Diário da República, 3.ª série, n.º 81, de 26 de Abril de 2006.

29 de Junho de 2006. — O Presidente do Conselho de Administração, Eduardo da Silva Martins. 3000209979